# Google

## **Stories Best Practices Checklist Critical**  $\checkmark$  Critical **CRECOMMENT**

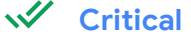

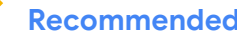

#### **Storytelling**

Storytelling Best Practices

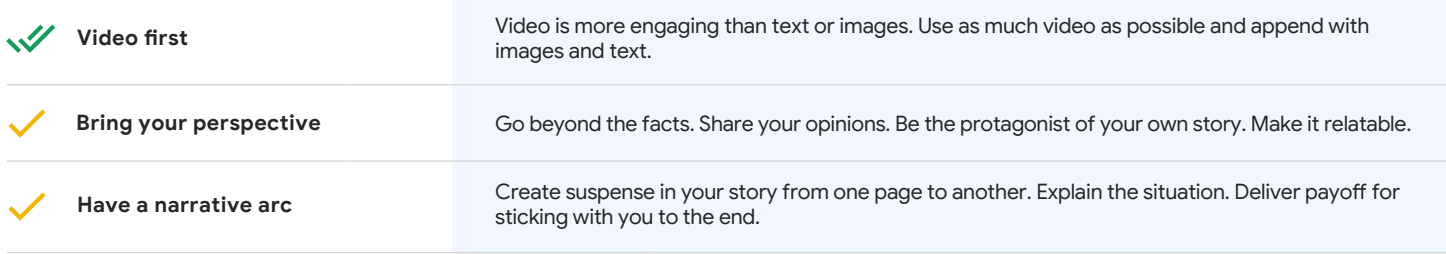

#### **Design**

Design-oriented Feedback

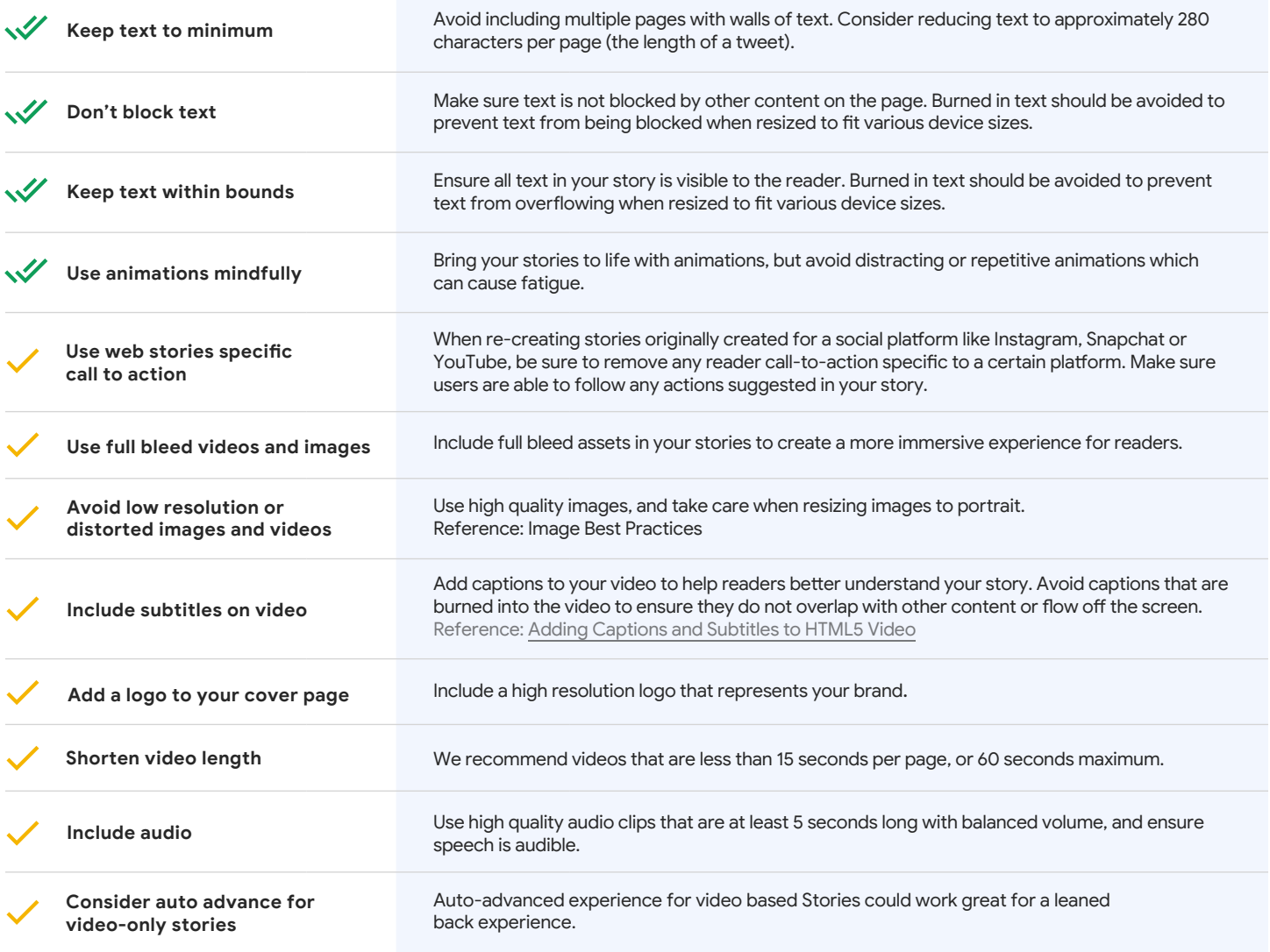

### **Technical**

Technical & Metadata

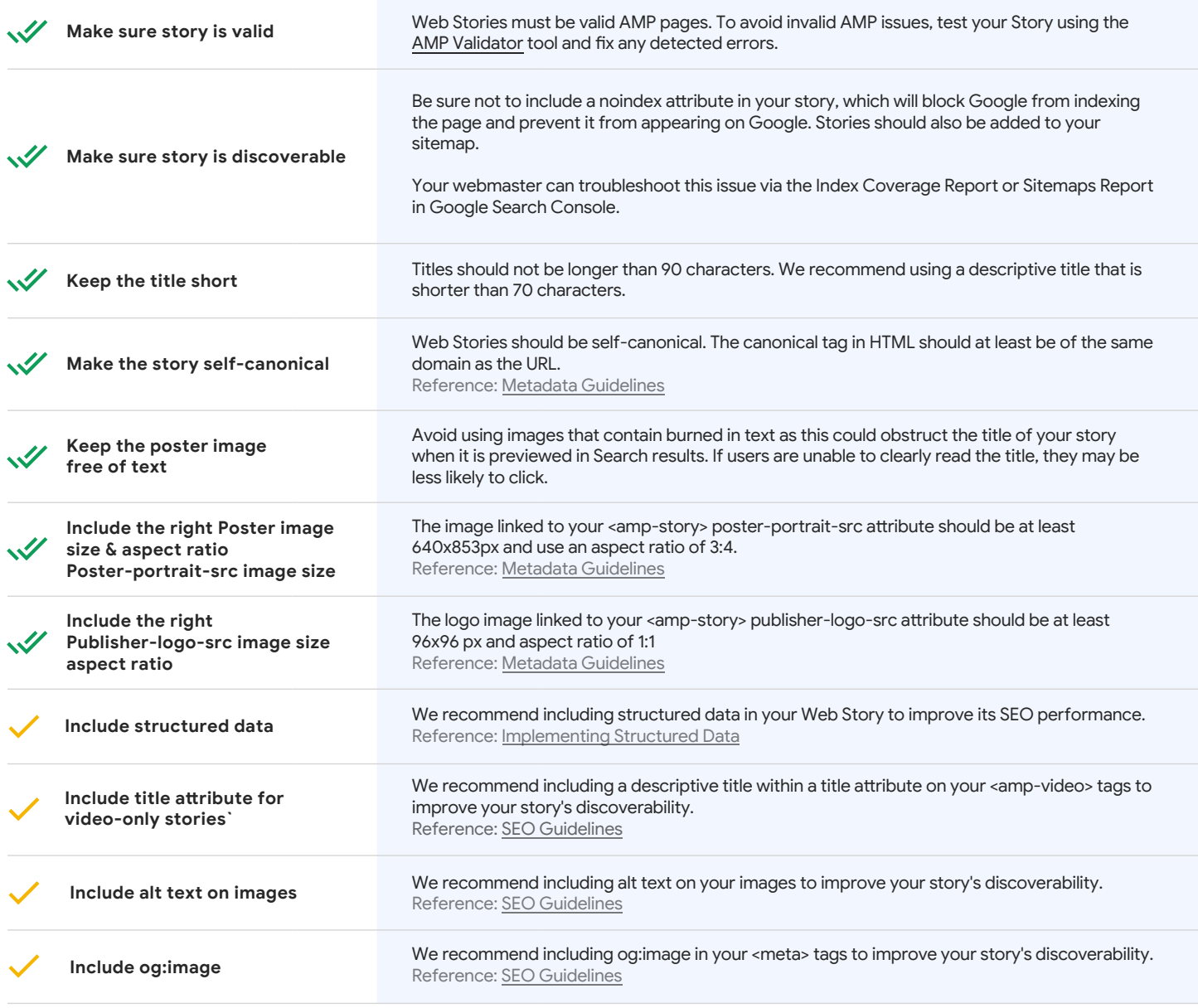

### **Other Resources**

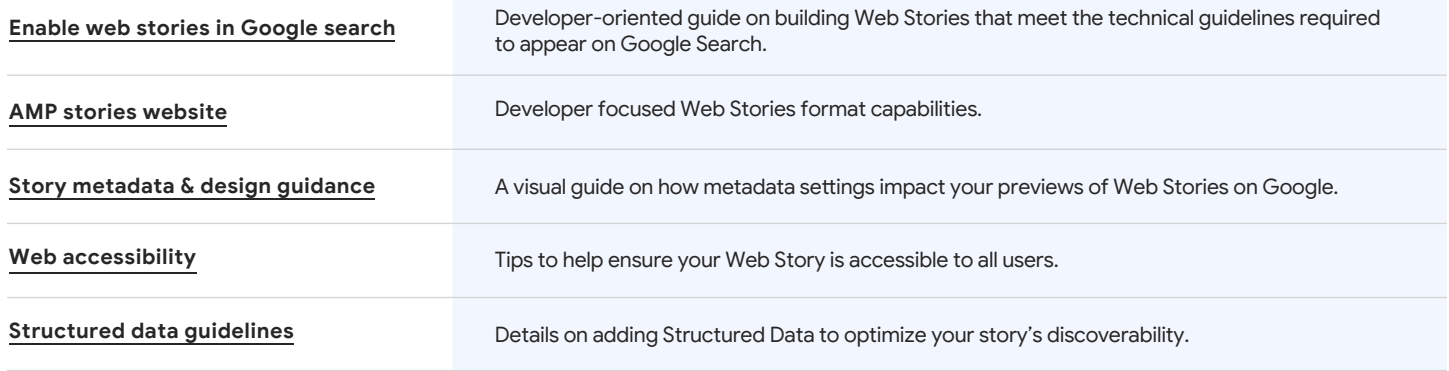